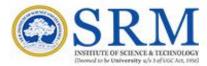

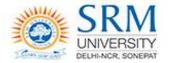

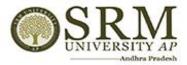

## SRMJEEE – 2022 – Phase I Online counseling Information & Guidelines for Candidates

Greetings from SRM,

Thank you for your interest in SRM. We are glad to inform that SRMJEEE – 2022 – Phase I Counseling will be conducted in online mode. Candidates are requested to read the following instructions completely for the successful completion of their Counseling.

#### **Important Dates for Online Counseling**

Display of Rank Cards: 24/1/2022 Choice Filling: 25/1/2022 to 26/1/2022 Program Allocation and Payment of fees: 29/1/2022 to 02/2/22 The steps involved for online counseling are given below:

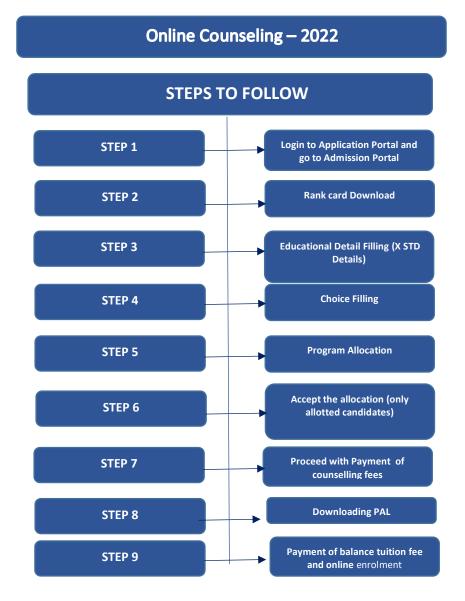

## Step 1 Login

The candidate has to login to the application portal through the link applications.srmist.edu.in/btech

# APPLICANT NEEDS TO KEY IN HIS LOGIN CREDENTIALS (USER NAME AND PASSWORD) TO LOGIN TO HIS DASHBOARD.

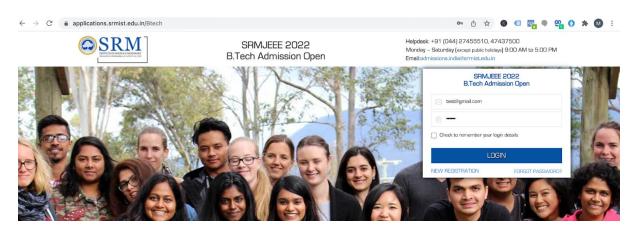

APPLICANT WOULD BE ABLE TO SEE "ADMISSION PORTAL" BUTTON AGAINST THEIR B.TECH APPLICATION FORM

| Dashboard               | Dashboard                         |                         |                       | Virtu                                                        | al tour of SRMIST |
|-------------------------|-----------------------------------|-------------------------|-----------------------|--------------------------------------------------------------|-------------------|
| All Application Form(s) |                                   |                         |                       | Application Fees                                             |                   |
| Imission Session 2022   | No 🛡                              | 01                      |                       | SRMJEEE PHASE 1 - 1200<br>SRMJEEE PHASE 2 - 1200             |                   |
| My Profile              | Application(s) In-Progress        | Application(s) Complete | ation(s) Completed    |                                                              |                   |
| My Queries              |                                   |                         |                       | SRMJEEE PHASE 1 + SRMJEEE PHASE 3 -<br>1800                  |                   |
| My Communication        | Application Form                  | Application No.         | Application Submitted | SRMJEEE PHASE 2 + SRMJEEE PHASE 3 -<br>1800                  | Action            |
|                         | Admission Session 2022            |                         |                       | SRMJEEE PHASE 1 + SRMJEEE PHASE 2 +<br>SRMJEEE PHASE 3- 2400 |                   |
| /ly Payments            | B.Tech Application Form 2022      | 22011003789             | 08/12/2021 10:03 AM   | 10.00                                                        | mission Porta     |
| AQs                     | 🕹 Ack. Receipt 🔹 Application Form |                         |                       | 20                                                           | )22               |
| _ogout                  | SRMJEEE model question paper      |                         |                       |                                                              |                   |

# Step 2

## Rank card download

Candidates can download the rank card through the mentioned online admission portal (OAP).

| SRM                                   | = | Applicant Name     | ARUN KUMAR      | C |
|---------------------------------------|---|--------------------|-----------------|---|
| ENUS                                  |   | Academic Year      | 2022-2023       |   |
| Educational Details                   |   | Application Number | V25DQ9AW        |   |
| Documents Upload                      |   | Date of Birth      | 01-06-2002      |   |
| Change Password                       |   | Mobile No.         | 9098765432      |   |
| Logout                                |   | Email ID           | test@gmail.com  |   |
|                                       |   |                    |                 |   |
|                                       |   |                    | SRMJEEE Phase I |   |
|                                       |   |                    | Rank 106        |   |
| 5DQ9AW                                | ~ |                    | 🛃 Download      |   |
| RUN KUMAR<br>/ed 19-Jan-2022 20:18:16 |   |                    |                 |   |

Click on the "download" button to download the rank card

| $\uparrow  \downarrow $ | 1 of 1    |                                            | —   + Automatic Zoom 🗸                  | 南 🖶 🗅 📕 »                   |
|-------------------------|-----------|--------------------------------------------|-----------------------------------------|-----------------------------|
|                         | (         | SRM<br>NUMBER STATES A DESIGNATION         | SRM<br>UNIVERSITY<br>DELH-NCR, SONEPAT  | RSITY AP<br>-Andhra Pradesh |
|                         |           | SRM Joint Couns                            | elling Committee for Admissions - 202   | 22                          |
|                         |           |                                            | (SRMJCCA - 2022)                        |                             |
|                         | -         | SF                                         | RMJEEE Phase I - 2022                   |                             |
|                         |           | Application Number                         | 22011000460                             |                             |
|                         |           | Name of the Applicant                      | SHRIE GANESH S                          |                             |
|                         |           | SRMJEEE Phase I Rank                       | 7                                       |                             |
|                         | This is s | ystem generated Rank Card, hence it does r | not require any signature Director, Adm | issions                     |

Step 3 Educational detail filling

Candidates have to fill the educational details (X STD).

|                                                           |   | [ ≡                                                                           |                                                                                                    |                                                            | 0 |
|-----------------------------------------------------------|---|-------------------------------------------------------------------------------|----------------------------------------------------------------------------------------------------|------------------------------------------------------------|---|
| MENUS Dashboard Educational Details Program Selection     | ^ | After providing the details of your 10th                                      | n standard marks, you will be forwarded to the                                                         | program selection.                                         |   |
| <ul><li>Change Password</li><li>Logout</li></ul>          |   | Board •<br>TAMIL NADU BOARD OF HIGHER SEC( ~<br>Total Marks Obtained •<br>456 | If others, Please specify *<br>TAMIL NADU BOARD OF HIGHER SECC<br>Total Maximum Marks *<br>500<br>Save | Year of Passing *<br>April v 2020<br>Percentage *<br>91.20 | • |
| 22011000460<br>SHRIE GANESH S<br>Wed 19-Jan-2022 18:22:31 | v |                                                                               |                                                                                                    |                                                            |   |
| Test Entry                                                | ^ | ✓ ✓ Highlight <u>A</u> ll                                                     | critics <u>W</u> hole Words 2 of 2 matches Reached top                                                 | of page, continued from bottom                             | × |

# Step 4 Choice filling (Program Selection)

Online Admission Portal (OAP) will be kept open for the candidates to fill the choice of campus and programme preference on 25.1.22 and 26.1.22.

|                               | SRM        | =                                            |                    |                |                          |                        |                                            | 8            |
|-------------------------------|------------|----------------------------------------------|--------------------|----------------|--------------------------|------------------------|--------------------------------------------|--------------|
|                               | ^          | (Category B)                                 |                    |                |                          |                        |                                            |              |
| MENUS                         |            | Merit<br>Scholarship                         | SEAS               | CSE            | 10,000                   | 4,05,000               | 10,000                                     | 50,000       |
|                               |            | (Category B)                                 |                    |                |                          |                        |                                            |              |
| Educational Details           |            | SRMETH - Faculty                             | of Enginee         | ring & Technol | ogy. Delhi-NCR. Sone     | pat. <b>SEAS -</b> Sch | nool of Engineering and Applied S          | ciences, AP- |
| Program Selection             |            | Amaravati                                    |                    |                |                          |                        |                                            |              |
| Change Password               |            |                                              |                    |                |                          |                        |                                            |              |
| 🗈 Logout                      |            | Program Selection                            |                    |                |                          |                        |                                            |              |
|                               |            | Institution*<br>Faculty of Engin<br>Program* | eering and T       | echnology, Kat | tankulathur              |                        | ~                                          |              |
|                               |            | Select Program                               | n                  |                |                          |                        |                                            | ~            |
|                               | ~          |                                              |                    |                | Su                       | ubmit                  |                                            |              |
| 22011000460<br>SHRIE GANESH S |            |                                              |                    |                |                          |                        |                                            |              |
| Wed 19-Jan-2022 18:23:51      |            |                                              |                    |                |                          |                        |                                            |              |
| Test Entry                    | <b>^</b> ` | ✓ 🗹 Highlight <u>A</u> ll [                  | Match <u>C</u> ase | Match Djacrit  | tics <u>W</u> hole Words | 2 of 2 matches         | Reached top of page, continued from bottor | m ×          |

## Step 5 Program allocation

1. The Admission Committee will allot your choice of campus, programme and specialization based on your SRMJEEE 2022 – Phase I Rank and seat availability.

2. Allotment will be published in the Online Admission Portal (OAP) for the selected students. Only allotted candidates need to go for fee payment.

# Step 6

# Accept the Allocation (Only for allotted Candidates)

Candidate have to accept the allotment. Only the allotted students will be able to accept the allocation.

| Proceed with fee payment via the NET Banking facility with the following bank details. |                                                                                                    |                                                                                                    |                                                     |                                                                                |                                                                                     |  |  |
|----------------------------------------------------------------------------------------|----------------------------------------------------------------------------------------------------|----------------------------------------------------------------------------------------------------|-----------------------------------------------------|--------------------------------------------------------------------------------|-------------------------------------------------------------------------------------|--|--|
| Payment Metho                                                                          | od                                                                                                    | NEFT / RTGS                                                                                                    | NEFT / RTGS                                         |                                                                                |                                                                                     |  |  |
| Beneficlary Account Number                                                             |                                                                                                    | 1985                                                                                                    | 1985                                                |                                                                                |                                                                                     |  |  |
| Beneficiary Account Name                                                               |                                                                                                    | SRM Institute of S                                                                                                    | SRM Institute of Science and Technology -Admissions |                                                                                |                                                                                     |  |  |
| Name of the Bank                                                                       |                                                                                                    | Axis Bank                                                                                                    |                                                     |                                                                                |                                                                                     |  |  |
| IFSC Code (Read UTIB "Zero"<br>CCH274)                                                 |                                                                                                    | UTIB0CCH274                                                                                                    | UTIB0CCH274                                         |                                                                                |                                                                                     |  |  |
| Branch (State - Maharastra)                                                            |                                                                                                    | Centralised Collection Hul                                                                                                    | Centralised Collection Hub                          |                                                                                |                                                                                     |  |  |
| Type of Accour                                                                         | nt                                                                                                    | Saving Account                                                                                                    | Saving Account                                      |                                                                                |                                                                                     |  |  |
|                                                                                        | Application<br>Number<br>Campus<br>Allotted<br>Course<br>Allotted<br>Accepted<br>Datetime                                                                                                    | Faculty of Engineering and<br>Technology, Kattankulathur<br>B.TechComputer Science and<br>Engineering with specialization<br>Software Engineering [UG - FT -<br>ACADEMIC]<br>06-09-2021 12:37:21 AM |                                                     | Applicant Name<br>Amount to Pay<br>Payment Start From<br>Last Date for Payment | SAKSHAM SRIVASTAVA<br>10,000.00<br>27-01-2022 11:09:00 AM<br>31-01-2022 11:09:00 AM |  |  |
| Course Fee De                                                                          | etails (In Rupees)                                                                                                    |                                                                                                    |                                                     |                                                                                |                                                                                     |  |  |
| Fee Type                                                                               |                                                                                                    | Raised Amount                                                                                                    | Scholars                                            | hip Amount                                                                     | Total Amount                                                                        |  |  |
| Registration Fee                                                                       | e                                                                                                    | 10,000.00                                                                                                    | 000.00                                              |                                                                                | 10,000.00                                                                           |  |  |
| Tuition Fees                                                                           |                                                                                                    | 2,50,000.00                                                                                                    | 2,50,000.00 2,50,000.00                             |                                                                                | .00                                                                                 |  |  |
| Total Amount                                                                           |                                                                                                    |                                                                                                    |                                                     |                                                                                | 10,000.00                                                                           |  |  |
| Counseling Fee Amount to be Paid 10,000.<br>(Rupees Ten Thousand of                    |                                                                                                    |                                                                                                    |                                                     |                                                                                |                                                                                     |  |  |
|                                                                                        | ve campus websit<br>ee is non refundab                                                                                                    | e for other fee<br>le and non transferable under any ci                                                                                                    | ircumstanc                                          | es                                                                             |                                                                                     |  |  |
|                                                                                        |                                                                                                    |                                                                                                    |                                                     |                                                                                |                                                                                     |  |  |
| Counseling fee                                                                         | Note:<br>Counseling fee is a part of tuition fee, hence it will be adjusted in the tuition fee. Upon payment of the counseling fee, you can<br>download the Provisional Allotment Letter (PAL) and Fee receipt. Failure to pay the Counseling fee within the stipulated date will lead |                                                                                                    |                                                     |                                                                                |                                                                                     |  |  |

to the cancellation of the allotted seat. SRM reserves the right to reallocate the seat to the next eligible candidate.

# Step 7

# Proceed with the payment of Counselling fees

Upon acceptance of allotment, the student will have to pay Rs.1,10,000 which includes onetime non-refundable and non-transferrable registration fee of Rs.10,000 and the counseling fee of Rs.1,00,000 which is refundable (part of tuition fee).

Failure to pay the counseling fee within stipulated time will lead to the cancellation of the allotment.

#### Payment Procedure - Payment via NET banking facility (NEFT/RTGS/IMPS)

- a. Open your internet banking (any bank)
- Bank Name AXIS BANK Branch (State - Maharashtra) **Centralised Collection Hub** IFSC Code (Read UTIB0CCH274 UTIB"zero"CCH274) 1985<Application number> (Enter 1985 followed by your application number Account Number without any space) SRM Institute of Science and Technology -Account Title Admissions Type of Account Savings Account
- b. Add beneficiary with the following bank details

- c. Beneficiary will be added
- d. Pay the fee as mentioned in the Online Admission Portal
- e. Please note the transaction ID for your future reference.
- f. Axis bank account holders are requested to do NEFT/RTGS

#### Payment Procedure - Payment via Direct NEFT/RTGS from Bank

| Bank Name                            | AXIS BANK                                                          |
|--------------------------------------|--------------------------------------------------------------------|
| Branch (State - Maharashtra)         | Centralised Collection Hub                                         |
| IFSC Code (Read<br>UTIB"zero"CCH274) | UTIB0CCH274                                                        |
|                                      | 1985 <application number=""></application>                         |
| Account Number                       | (Enter 1985 followed by your application number without any space) |
| Account Title                        | SRM Institute of Science and Technology –<br>Admissions            |
| Type of Account                      | Savings Account                                                    |

1. Candidate can directly do NEFT/RTGS from Bank

- 2. Please check online admission portal for the amount to be paid
- 3. After payment, check the online admission portal for fee receipt.

Please avoid transactions from Axis to Axis Bank.

# Step 8 Downloading Provisional Allotment Letter (PAL)

After the payment of counselling fees, the students can download the PAL from the admission portal.

## Step 9

### Payment of balance tuition fee and online enrolment

The students can pay the balance tuition fee and proceed with online enrolment. The dates for the payment of balance tuition fees will be intimated.

### Scholarship:

1. The details of the scholarships, if awarded, will be displayed in the Admission Portal

2. Please note that the scholarships will be awarded only to those who participate in the common counseling conducted by SRMJCCA – 2022

#### Important Note:

1. The admission is subject to (a) satisfying the minimum eligibility criteria as stipulated for the respective programs. (b) Producing all certificates and other documents for verification, and (c) payment of Registration and full Tuition fees upon enrolment.

2. The Registration fee in Non-Refundable and Non-transferable under any circumstances. \*Tuition fee varies with program and campus.

\*In the subsequent phases, the candidate will be permitted to select any program from the same campus already allotted.

With Regards,

Director, Admissions